#### AUTOCAD

- 13 ISBN 9787112139903
- 10 ISBN 7112139902

 $(2013-05)$ 

版权说明:本站所提供下载的PDF图书仅提供预览和简介以及在线试读,请支持正版图书。

www.tushu000.com

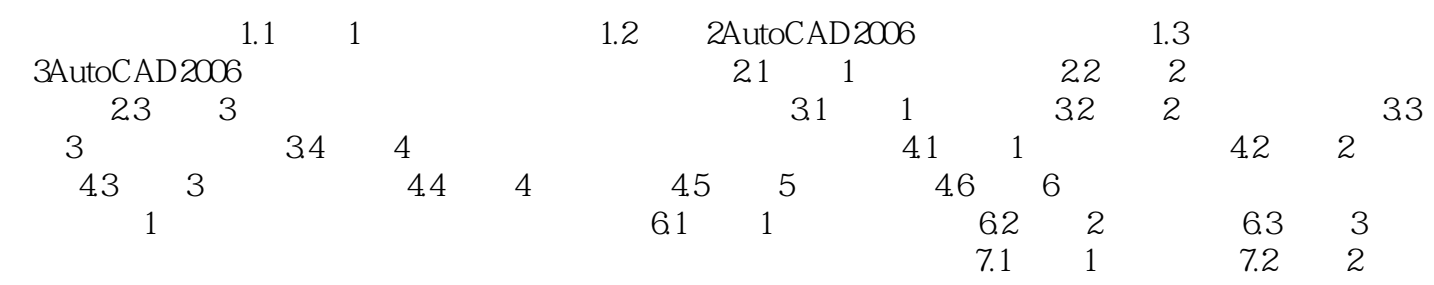

 $\bigwedge \mathsf{AutoCAD}$ 

AutoCAD

AutocAD

本站所提供下载的PDF图书仅提供预览和简介,请支持正版图书。

:www.tushu000.com